# **Fabrication**

### **Videos**

- [Construire un drone : les bases](https://www.mondrone.net/construire-un-quadricoptere/)
- [Tuto fabriquer un châssis de drone](https://www.mondrone.net/tuto-fabriquer-un-chassis-de-drone/)
- [Le contrôleur de vol Flip32 / Naze32 : épisode 1](https://www.mondrone.net/le-controleur-de-vol-flip32-naze32-episode-1/)
- [Wiki Crazyflie 2.0 EN](https://wiki.bitcraze.io/projects:crazyflie2:index)
- [Fichiers Drone sur Thingiverse](https://www.thingiverse.com/thing:1084921)
- [Openpilot](http://www.geekmag.fr/openpilot-crer-votre-drone-petit-prix/)
- [Fabrication Drone Arduino Etape 1](https://youtu.be/SZyzF4d5O0c)
- [ESCs, Moteurs, ... Choisir les composants de son DRONE \(Partie 2\)](https://youtu.be/gZbLwMsSsiE)
- [Fabrication Drone Arduino Etape 3](https://youtu.be/yjYHbh0doqs)

## **Logiciels**

- [ArduPilot](http://ardupilot.org/)
- [Firmware ardupilot](http://firmware.ardupilot.org/)

### **Doc**

#### **Avec un Arduino**

- [Doc Ardupilot EN](http://ardupilot.org/ardupilot/)
- [Arduino et ardupilot EN](http://firmware.ardupilot.org/Tools/Arduino/)
- [Comment programmer une carte Ardupilot FR](http://shyrobotics.com/2013/02/18/tutoriel-3-comment-programmer-une-carte-ardupilot-partie-1/)
- [comment-programmer-une-carte-arduino FR](http://shyrobotics.com/2013/02/10/tutoriel-2-comment-programmer-une-carte-arduino/)
- [Qu'est-ce que ArduCopter FR](https://mapassiondumodelisme.jimdo.com/technique/arducopter/)
- [mise-en-route-d-une-apm-2-5-ardupilot FR](http://stephane-m.e-monsite.com/pages/construction/mise-en-route-d-une-apm-2-5-ardupilot-ou-arduflyer.html)

#### **Avec un Raspberry**

- [Drone , RaspberryPI2 et Navio](https://www.framboise314.fr/un-drone-quadricopter-avec-un-raspberry-pi-2-et-navio/)
	- [LMyPimodule sur Github](https://github.com/MyPiDrone/MyPiModule)
		- [MyPiDrone FR et EN](https://mypidrone.com/fr_FR/menu/)

### **Liens Web**

- [Tuto Comment fabriquer son Drone](https://www.robotshop.com/community/blog/show/comment-fabriquer-un-drone-lecon-1-terminologie)
- [Quel Drone choisir](https://www.idrones.fr/quel-drone-choisir)

#### **Revues L'essentiel du Drone**

[L'essentiel du Drone N° 3](https://fr.calameo.com/read/00519866746aac23af428?authid=oTf1vXKrqx8m)

[L'essentiel du Drone N° 5](https://fr.calameo.com/read/005198667559fa535075e?authid=Qsvn5USHBbCh)

From: <http://chanterie37.fr/fablab37110/>- **Castel'Lab le Fablab MJC de Château-Renault**

Permanent link: **<http://chanterie37.fr/fablab37110/doku.php?id=start:drone:fabrication>**

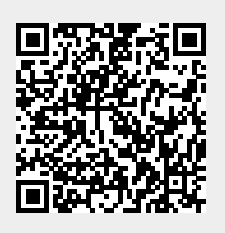

Last update: **2023/01/27 16:08**